$\frac{1}{\sqrt{\lambda}}$ คู่มือการทำกราฟจาก Bookmrak แบบง่าย

ไฟล์ excel ตัวปะหน้ากราฟ ม. ปลาย

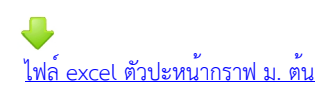